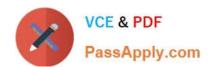

## NSE6\_FNC-8.5<sup>Q&As</sup>

Fortinet NSE 6 - FortiNAC 8.5

# Pass Fortinet NSE6\_FNC-8.5 Exam with 100% Guarantee

Free Download Real Questions & Answers PDF and VCE file from:

https://www.passapply.com/nse6\_fnc-8-5.html

100% Passing Guarantee 100% Money Back Assurance

Following Questions and Answers are all new published by Fortinet
Official Exam Center

- Instant Download After Purchase
- 100% Money Back Guarantee
- 365 Days Free Update
- 800,000+ Satisfied Customers

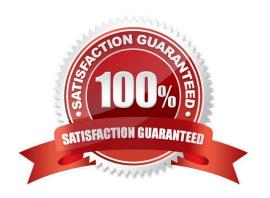

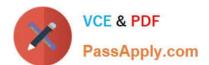

#### **QUESTION 1**

Refer to the exhibit, and then answer the question below.

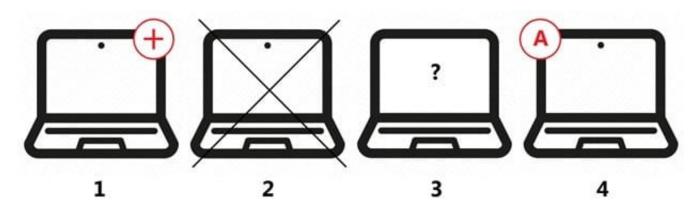

Which host is rogue?

- A. 4
- B. 2
- C. 3
- D. 1

Correct Answer: C

Reference: https://docs.fortinet.com/document/fortinac/8.6.0/administration-guide/283146/evaluatingrogue-hosts

#### **QUESTION 2**

Where do you look to determine when and why the FortiNAC made an automated network access change?

- A. The Admin Auditing view
- B. The Event view
- C. The Connections view
- D. The Port Changes view

Correct Answer: B

Reference: https://docs.fortinet.com/document/fortigate/6.2.3/cookbook/536166/viewing-event-logs

#### **QUESTION 3**

What agent is required in order to detect an added USB drive?

#### https://www.passapply.com/nse6\_fnc-8-5.html 2024 Latest passapply NSE6\_FNC-8.5 PDF and VCE dumps Download

- A. Mobile
- B. Passive
- C. Dissolvable
- D. Persistent

Correct Answer: D

Expand the Persistent Agent folder. Select USB Detection from the tree.

Reference: https://docs.fortinet.com/document/fortinac/8.5.2/administration-guide/814147/usb-detection

#### **QUESTION 4**

Which command line shell and scripting language does FortiNAC use for WinRM?

- A. Powershell
- B. Bash
- C. Linux
- D. DOS

Correct Answer: A

Open Windows PowerShell or a command prompt. Run the following command to determine if you already have WinRM over HTTPS configured.

Reference: https://docs.fortinet.com/document/fortinac/8.7.0/administration-guide/246310/winrm-deviceprofile-requirements-and-setup

#### **QUESTION 5**

What capability do logical networks provide?

- A. VLAN-based inventory reporting
- B. Interactive topology view diagrams
- C. Application of different access values from a single access policy
- D. Autopopulation of device groups based on point of connection

Correct Answer: A

NTM also includes reporting utilities such as network and inventory reports. You can generate reports for subnets, switch ports, and VLANs.

Reference: https://logicalread.com/network-diagram/#.YBk9ZOgzbIU

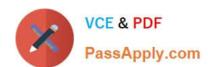

### https://www.passapply.com/nse6\_fnc-8-5.html 2024 Latest passapply NSE6\_FNC-8.5 PDF and VCE dumps Download

NSE6 FNC-8.5 VCE Dumps NSE6 FNC-8.5 Exam Questions NSE6 FNC-8.5 Braindumps